**For updated version, please click on**  [http://ocw.ump.edu.my](http://ocw.ump.edu.my/) 

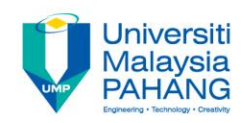

## **BTE2313**

## Chapter 1: Introduction to Computers and Programming

**by Sulastri Abdul Manap Faculty of Engineering Technology [sulastri@ump.edu.my](mailto:sulastri@ump.edu.my)**

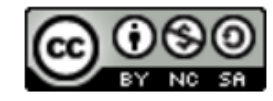

**Communitising Technology** 

- To understand computer sciences: basic concepts
- To be aware of different types of programming languages
- $\blacksquare$  To apprehend the C++ program development environment
- To familiarize with the IDE (Integrated Development Environment) for computer programming

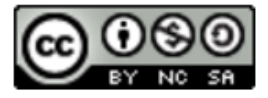

- C++ : a computer programming language that's widely used by technically oriented people with or without programming experience, and for skilled programmers to use in developing information systems.
- Instructions in commanding computers are written/coded to perform tasks.
- *Software* is known as the instructions or commands you write to control *hardware*

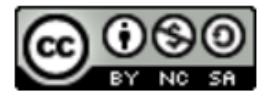

- Computers can carry out calculations and make logical decisions faster than human being can.
- Computer process *data* by implementing set of control instructions called *computer programs*.
- **These computer programs, guide the computer through** orderly sets of actions indicated by *computer programmers*.

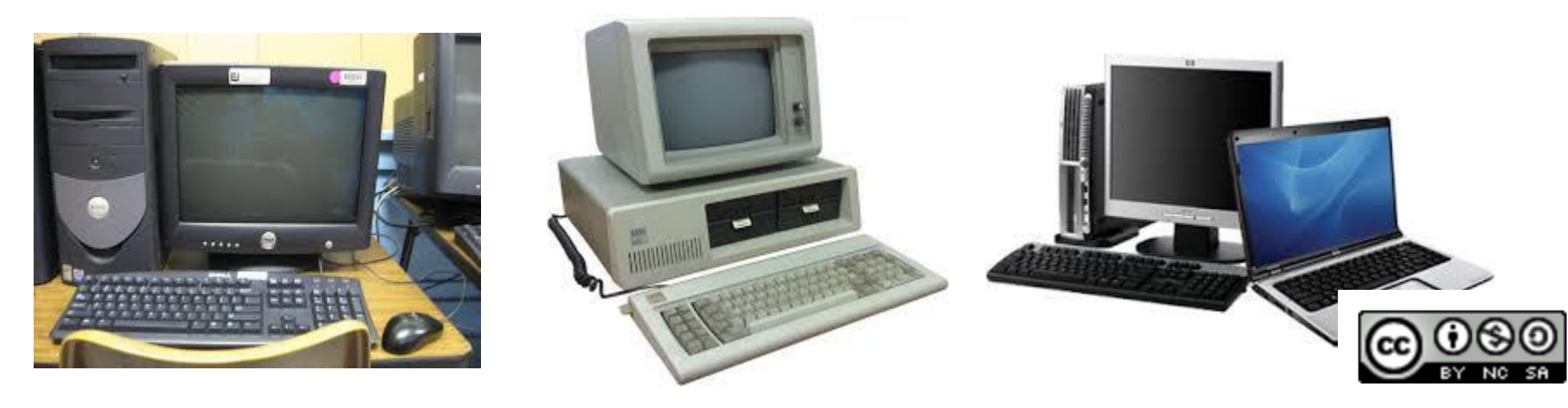

*Images source: Wikipedia*

- The programs that run on a computer are known as software*.*
	- (e.g., Operating system, System utility software, Application software)*.*
- A computer, physically consists of a number of devices referred to as hardware
	- (e.g., hard disks, mouse, LCD screen/monitor, keyboard, memory, optical drives and central processing units CPU)*.*

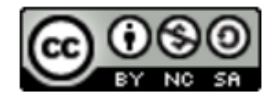

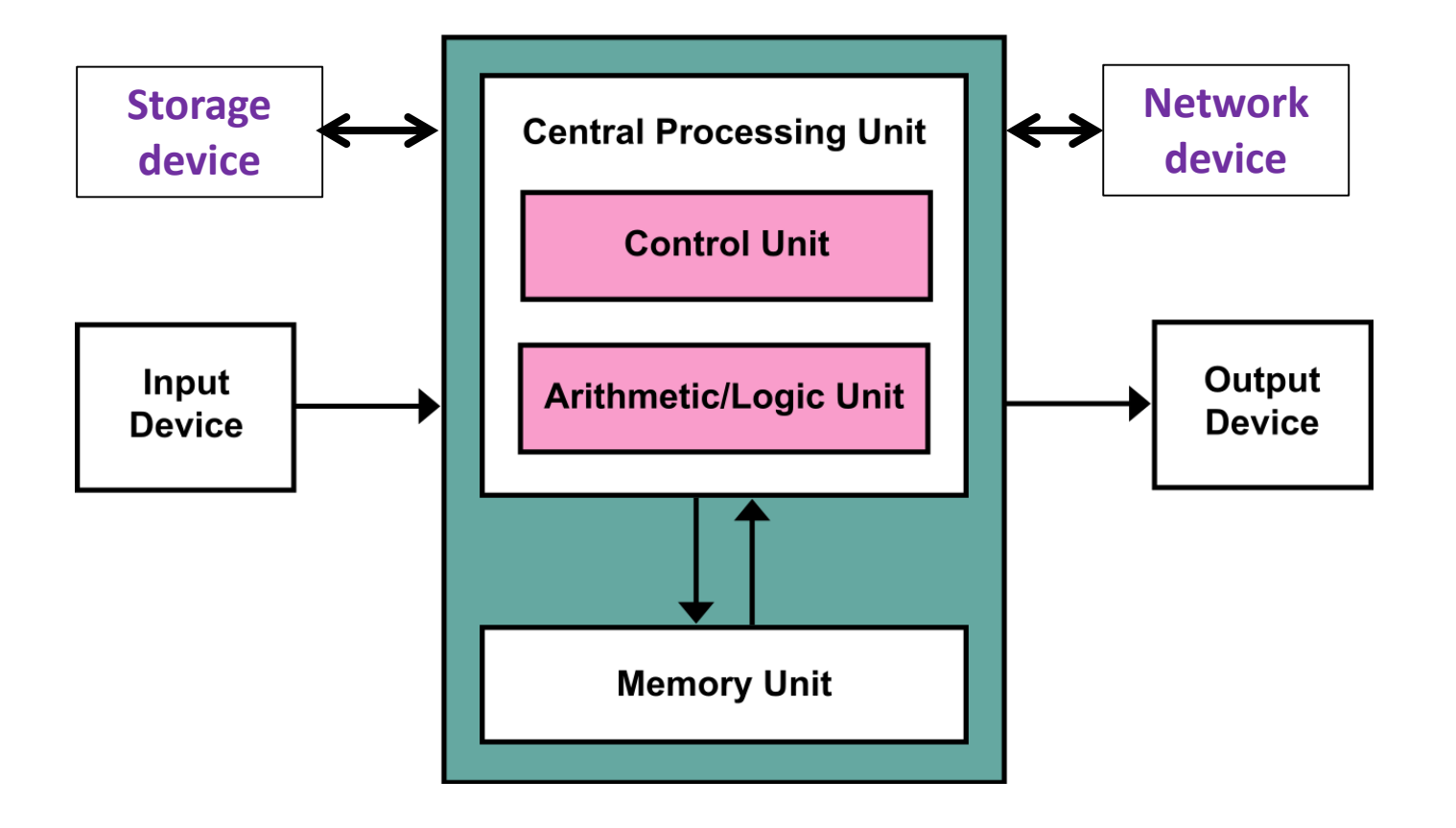

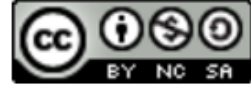

- Input Device: receives information (processed in 'receiving' section)
- **Output Device: delivers the processed information to be used** outside the computer (processed in 'shipping' section)
- **Memory unit: Remembers information that has been entered** into input unit ('warehouse' section of a computer)
- Central Processing Unit (CPU): brain of the computer ('administrator' of a computer).

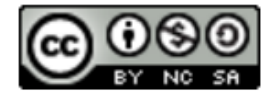

- Computer programmers may write commands or instructions in various programming languages
- Some of the languages are easily comprehensible by computers, while others require *translation steps* in between
- Three general types of programming languages:
	- Machine languages
	- Assembly languages
	- High-level languages

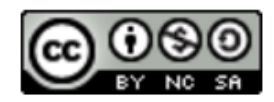

## *Machine Languages*

- A computer can understand directly ONLY its own machine language, which is defined by its hardware architecture.
- Machine languages usually consist of 1s and 0s, which makes them difficult for human to understand.

## *Assembly Languages*

- Operations are represented by *abbreviations* in English, that form the basis of assembly languages*.*
- A translator is used to convert assembly language into machine language. It is called an assembler.

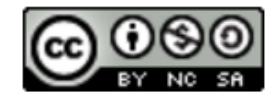

## *High-Level Languages*

- To make the programming process faster, High-level languages were developed. This type of language will enable programmer to accomplish extensive tasks only by one statement/instruction.
- A translator is used to transform high-level language programs to machine code/language*.* It is called a compiler.
- This type of language allow programmers to write commands/codes that look like ordinary English and contain frequently used mathematical expressions.

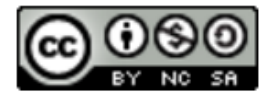

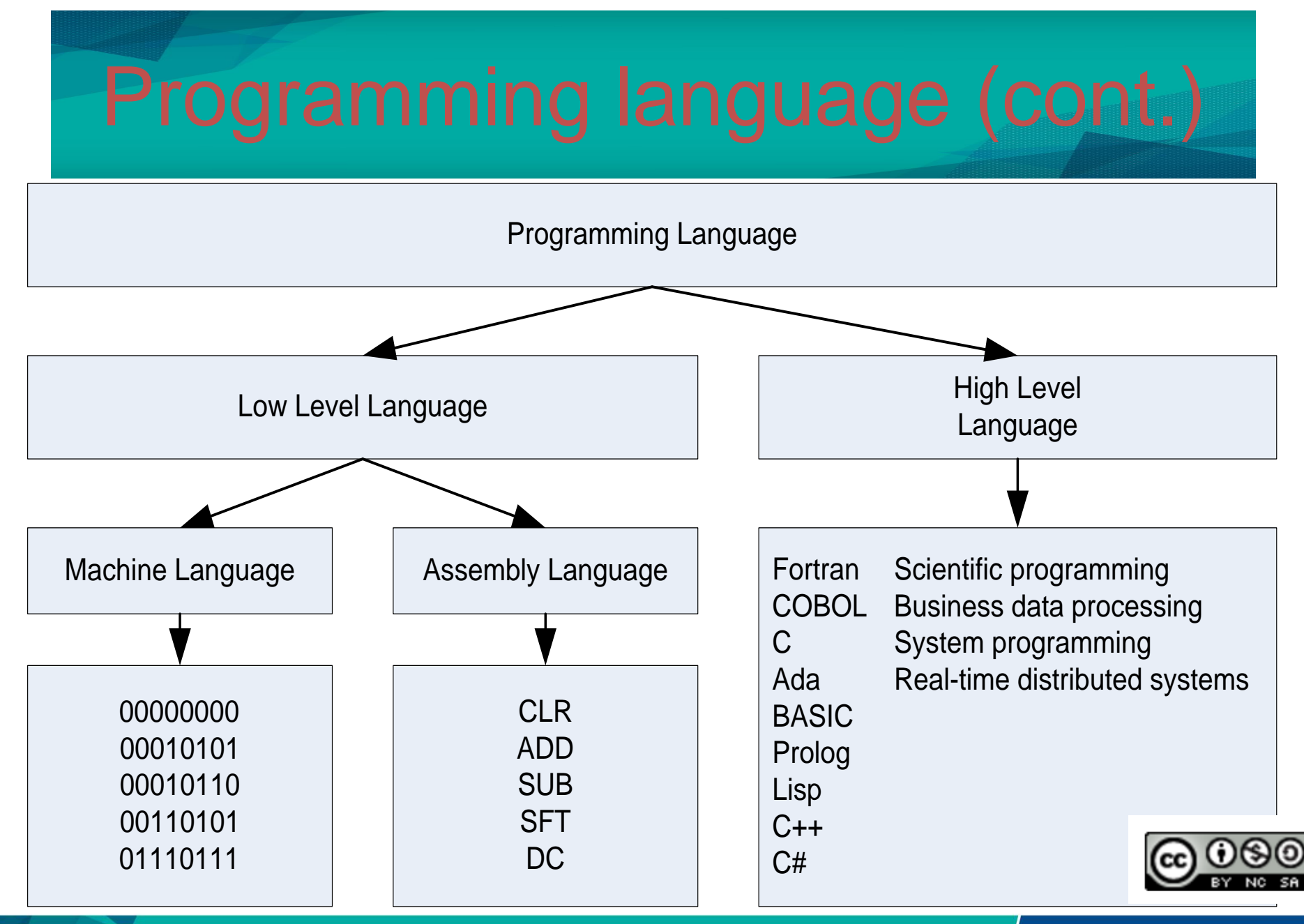

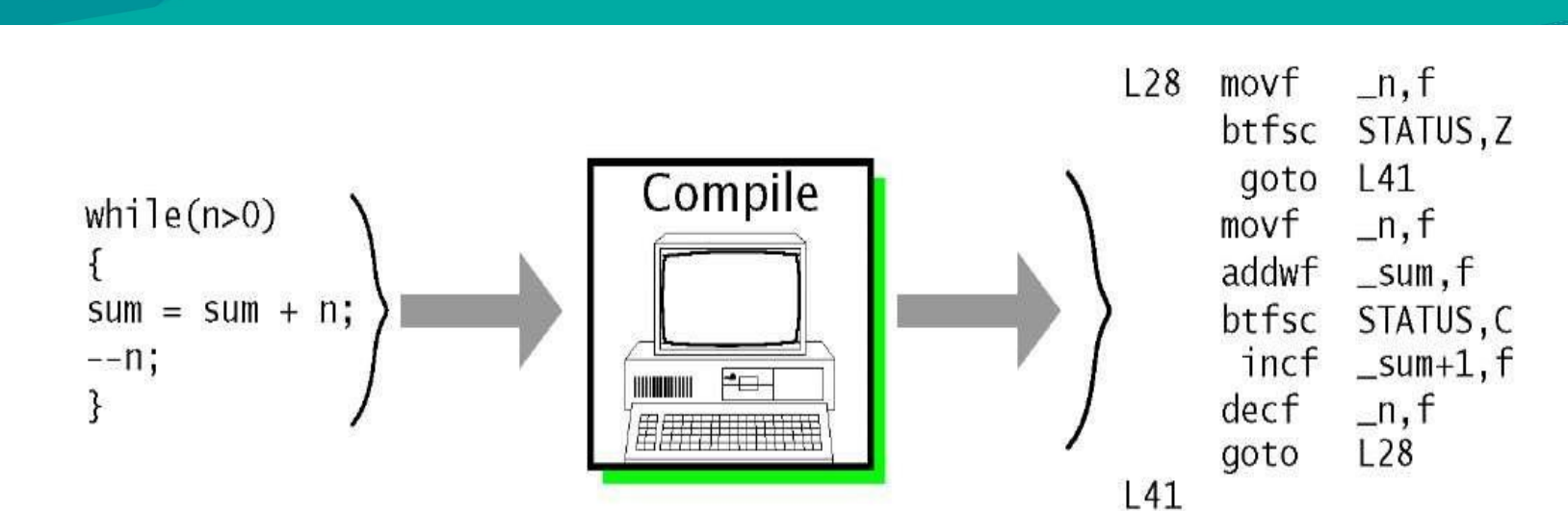

(a) First, compile to assembly-level code.

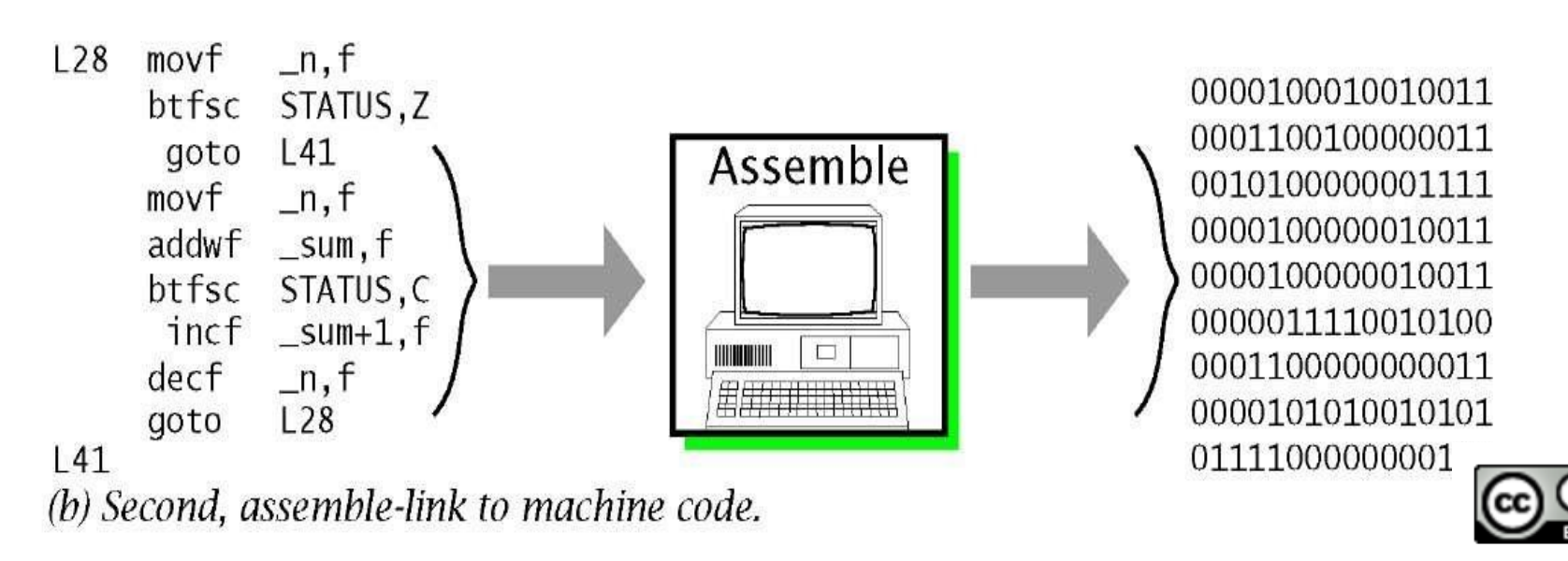

- Dennis Ritchie created C at Bell Telephone Laboratories in early 1970s.
- C exists from the difficulties of programming language (assembly language) for Unix OS.
- C++, is an extension of C that is developed at Bell Laboratories by Bjarne Stroustrup in the early 1980s.
- C++ exists from the enhancement of C with data abstraction and object-oriented.

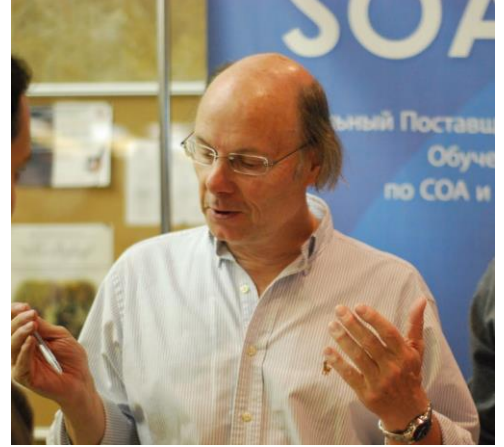

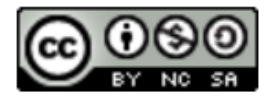

- C++ language facilitates computer-program design in a structured and disciplined approach.
- $\blacksquare$  C++ is an extension of the C programming language (as a superset of C)
- Some C++ is not C, but ALL C code is C++ code!

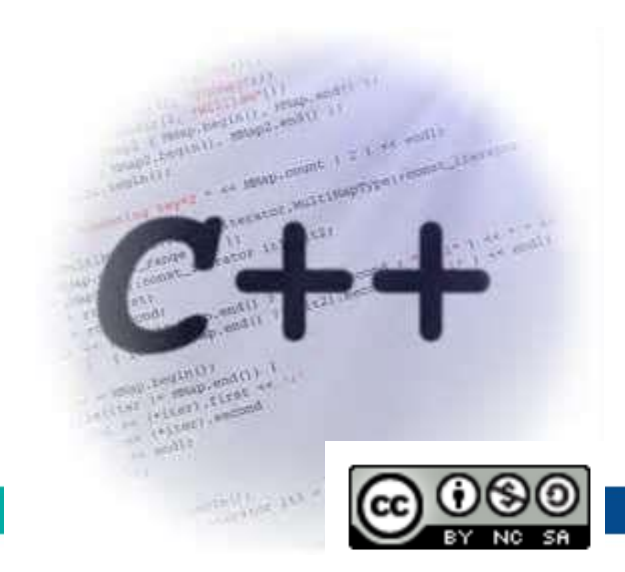

A typical six stages of  $C_{++}$  environments: editing source code, preprocessor, compiling, linking, loading and executing.

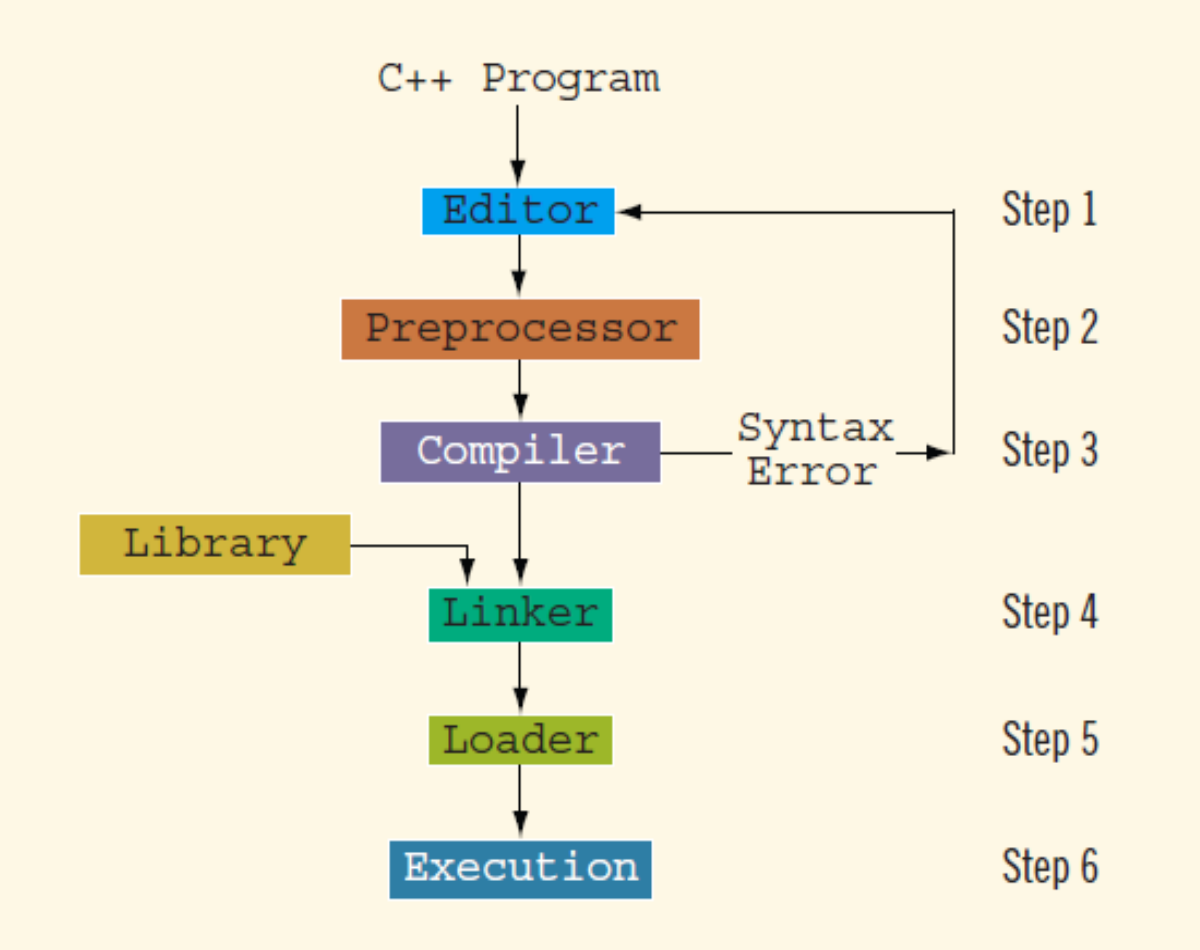

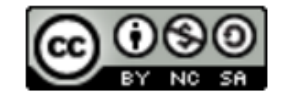

ommunitising Technology

# A typical C++ Environment (cont.)

- **Step 1**: edit source code/program file with an *editor* program.
	- File names for a  $C_{++}$  source code end with the .  $cpp$ , .cxx, .cc or .C extensions
	- What type of *editor*??
- integrated development environments (IDEs)
	- support the software-development process, from editors for writing/editing codes and compilers/debuggers to locate logic error (errors that cause programs to perform incorrectly)
	- Popular IDEs:

Code Blocks, Dev C++, CodeLite, Microsoft® Visual Studio, Express Edition, NetBeans etc.

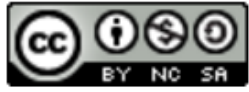

# A typical C++ Environment (cont.)

- **Step 2 and 3**: compile the program.
	- Before the compiler's translation process begins, **preprocessor** program executes automatically (so we call preprocessing Step 2 and compiling Step 3).
	- Certain manipulations are to be performed on the program before compilation. This will be done in Step 2 where the  $C_{++}$  preprocessor comply with preprocessing directives.
	- Usually the manipulations consists of performing various text replacements, and including other text files to be compiled
	- In Step 3, the compiler translates the C++ codes into machine-language code (also known as object code where new file with extension *.obj* is automatical<sup>1</sup>y created)

## • **Step 4**: linking

- A linker links the produced object code with other object codes and libraries specified, to produce an executable program ()
- A new file will be produced with file extension of *.exe* if the program compiles and links correctly.
- **Step 5:** loading.
	- Memory will be used to store the program before it can be executed
	- A loader will take the executable image from disk and transfers it to memory.
- **Step 6**: Execution
	- The program will be executed by its CPU, one instruction at a time.

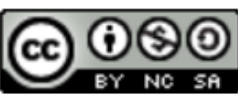